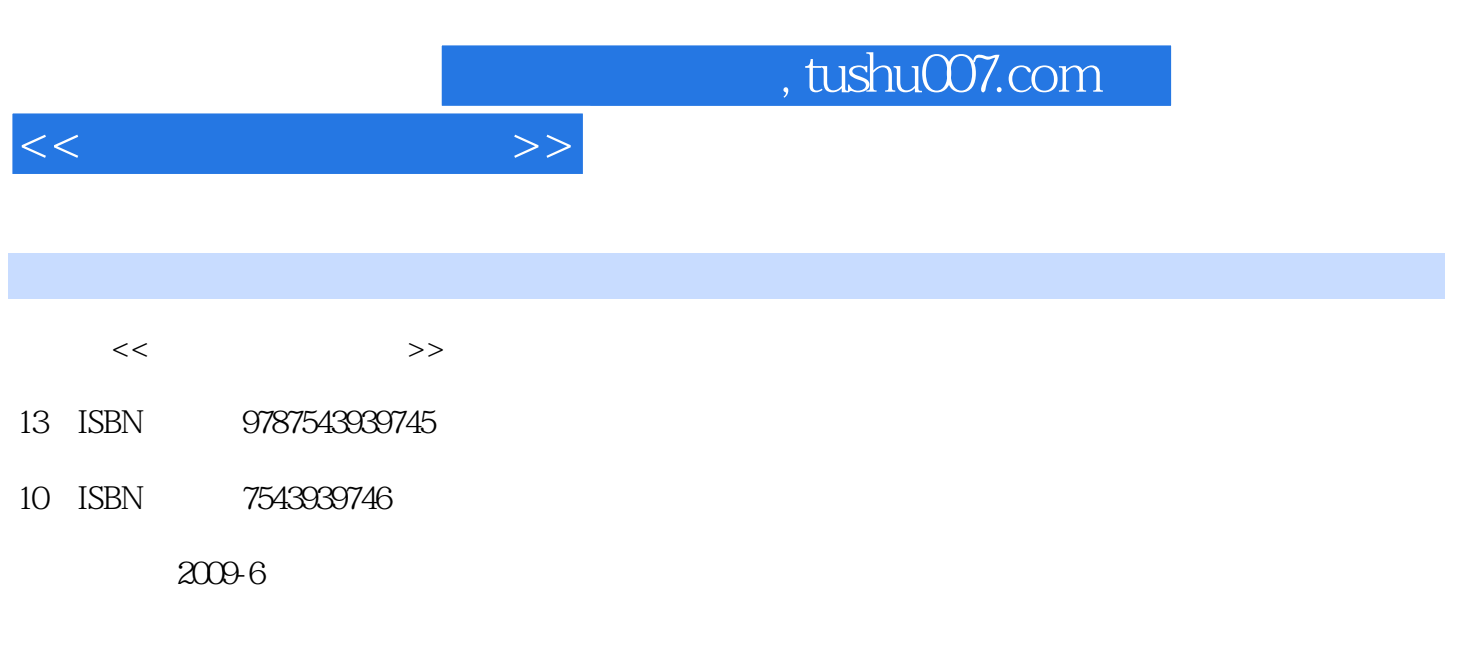

页数:290

PDF

更多资源请访问:http://www.tushu007.com

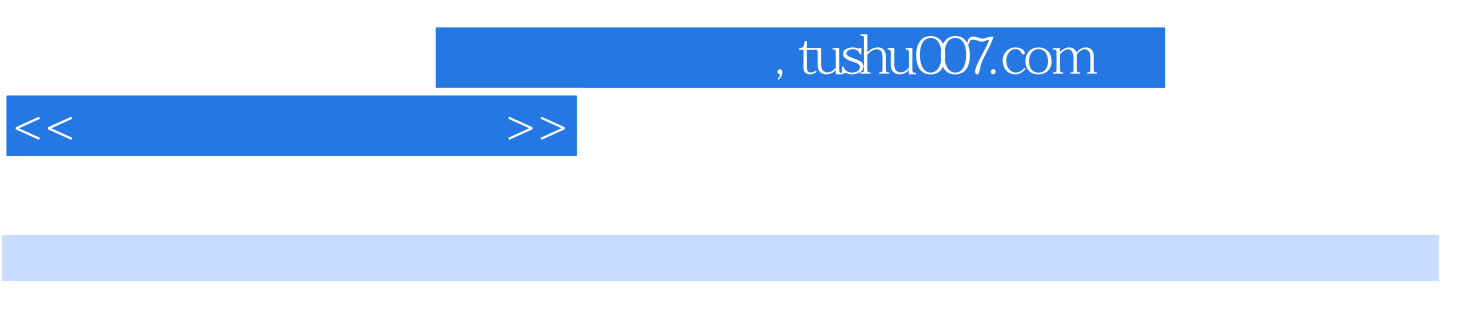

 $\infty$  30

 $\pm$  GeV and the set of the set of the set of the set of the set of the set of the set of the set of the set of the set of the set of the set of the set of the set of the set of the set of the set of the set of the set of

·本丛书是由一批电脑教育专家,通过长期的教学实践,采用 国际流行的电脑教育模式,结合我

 $\mathcal{A}$ 

Photoshop

AutoCAD

 $\chi$  and  $\chi$  and  $\chi$  and  $\chi$  and  $\chi$  and  $\chi$ 

## , tushu007.com

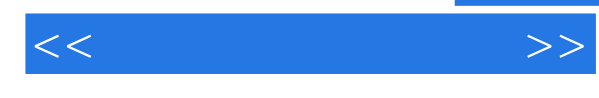

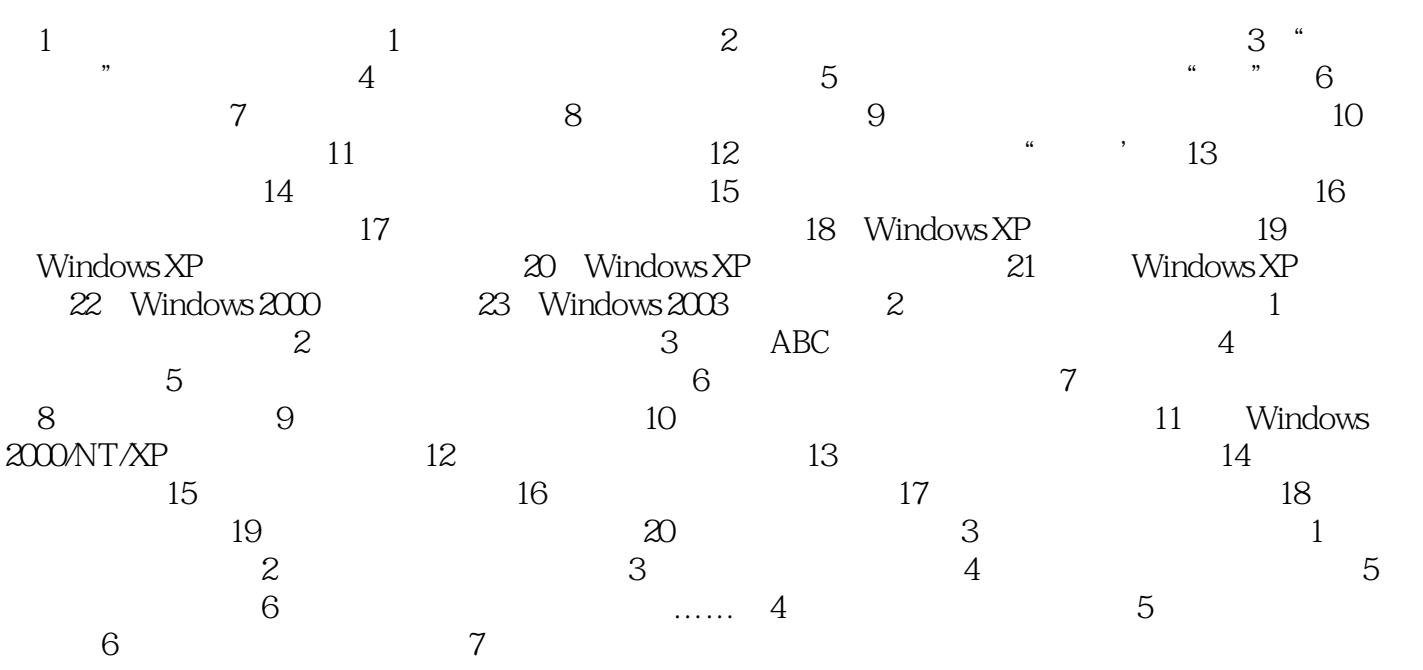

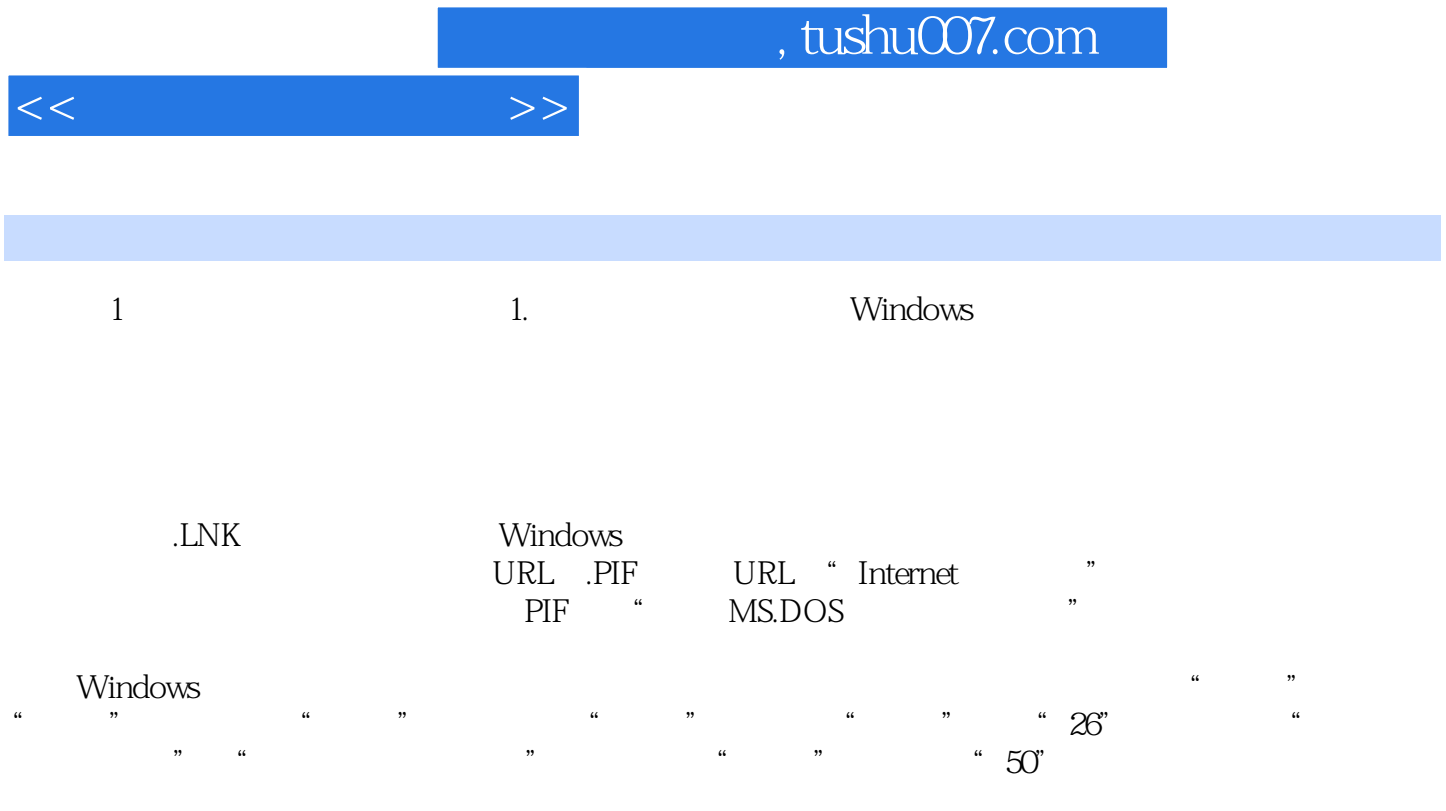

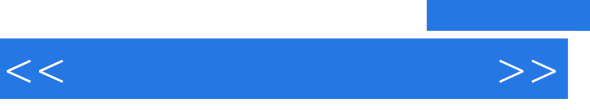

技术新·内容全·定位准·学能用 电脑新手上路,至尊宝典导航 轻松玩转电脑,无师自

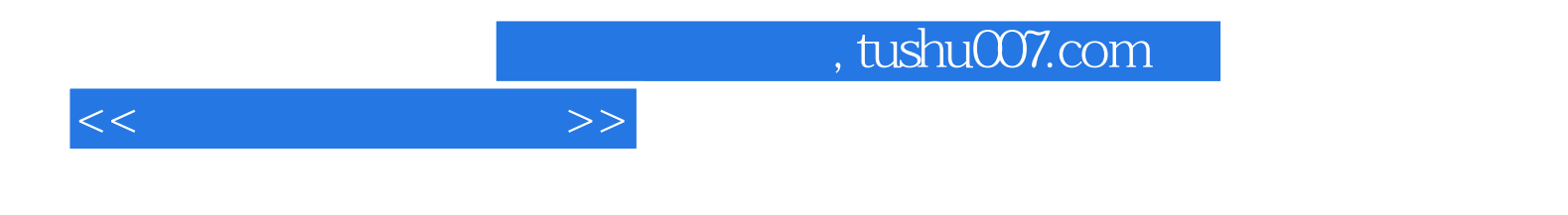

本站所提供下载的PDF图书仅提供预览和简介,请支持正版图书。

更多资源请访问:http://www.tushu007.com